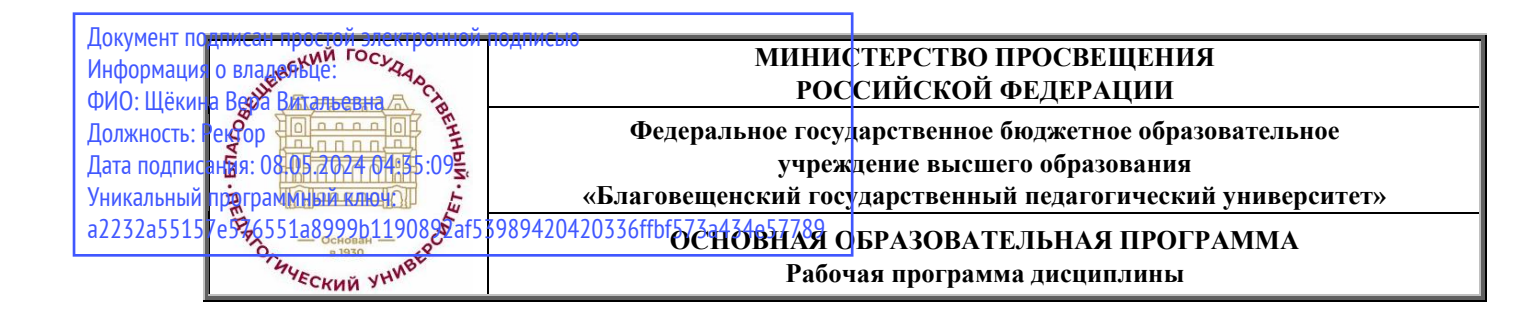

**УТВЕРЖДАЮ Декан физико-математического факультета ФГБОУ ВО «БГПУ» \_\_\_\_\_\_\_\_\_\_\_\_\_\_\_\_\_\_Т.А. Меределина «23» июня 2022 г.**

## **Рабочая программа дисциплины СОВРЕМЕННЫЕ ТЕХНОЛОГИИ ПРОГРАММИРОВАНИЯ**

## **Направление подготовки**

## **44.03.05 ПЕДАГОГИЧЕСКОЕ ОБРАЗОВАНИЕ (с двумя профилями подготовки)**

**Профиль «ИНФОРМАТИКА»**

**Профиль «МАТЕМАТИКА»**

## **Уровень высшего образования БАКАЛАВРИАТ**

**Принята на заседании кафедры информатики и методики преподавания информатики (протокол № 11 от «16» июня 2022 г.)**

**Благовещенск 2022**

# **СОДЕРЖАНИЕ**

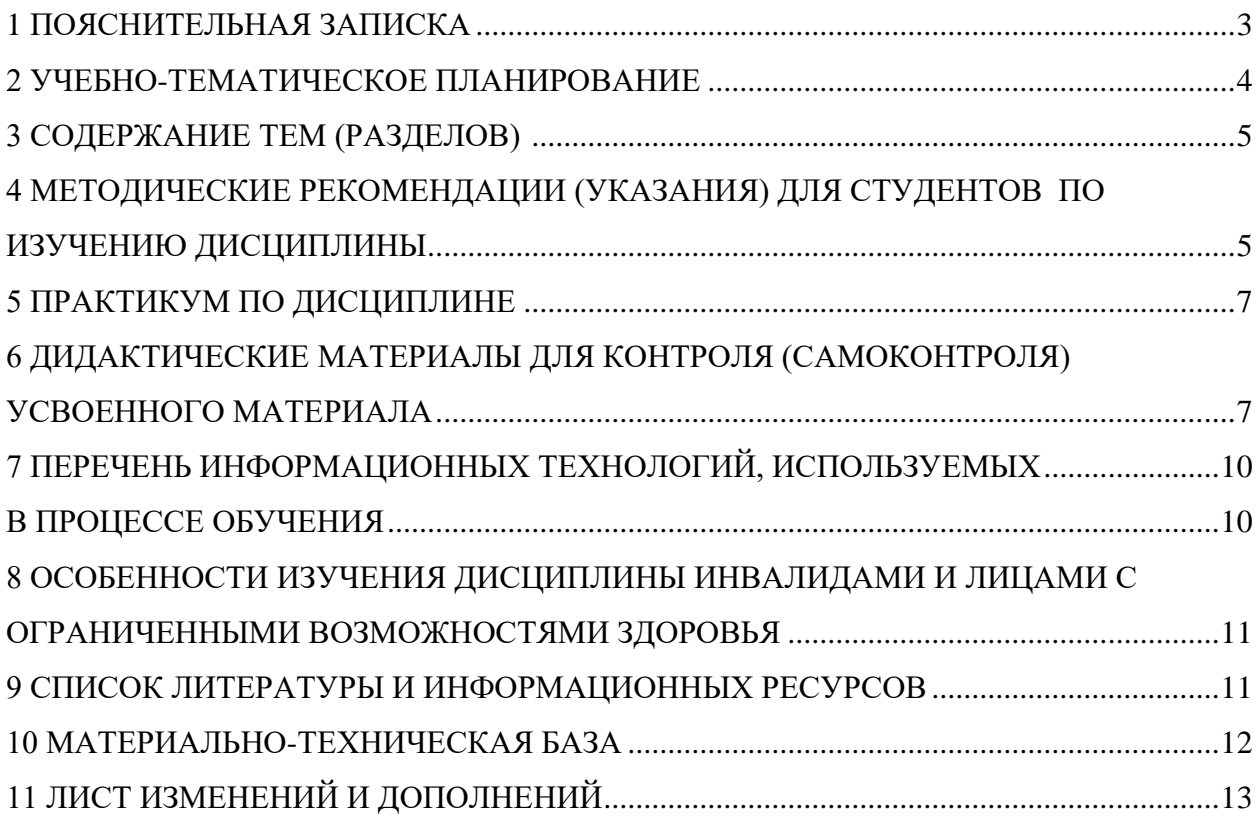

<span id="page-2-0"></span>1.1 Цель дисциплины - формирование системы знаний, умений и навыков, связанных с технологиями языками программирования высокого уровня как базы для развития универсальных и профессиональных компетенций, подготовка к использованию как языка программирования, так и методов программирования в учебной и последующей профессиональной деятельности в различных предметных областях.

1.2 Место дисциплины в структуре ООП: Дисциплина «Современные технологии программирования» относится к дисциплинам обязательной части блока Б1 (Б1 О.08.03) в предметно-методическом модуле по профилю «Информатика».

Дисциплина «Современные технологии программирования» использует знания, умения и навыки, сформированные школьным курсом информатики в соответствии со стандартом ФГОС СОО, а также дисциплинами «Программирование», «Дискретная математика». Освоение программирования необходимо как предшествующее для дисциплин «Практикум для решения предметных задач», «Численные методы», «Компьютерное моделирование», «Образовательная робототехника». Дисциплина «Современные технологии программирования» в профессиональной подготовке выпускника обеспечивает приобретение знаний и навыков, необходимых для применения в будущей профессиональной деятельности при организации процесса обучения базовому и профильному курсу информатики, при поллержке проектной леятельности обучающихся, полготовке их к олимпиалах и конкурсам.

1.3 Дисциплина направлена на формирование следующих компетенций: ОПК- $9. \Pi K - 2$ :

- ОПК-9. Способен понимать принципы работы современных информационных технологий и использовать их для решения задач профессиональной деятельности; индикаторами достижения которой являются:

• ОПК-9.1 - имеет необходимые знания в широком спектре современных информанионных технологий.

- ПК-2. Способен осуществлять пелагогическую леятельность по профильным предметам (дисциплинам модуля) в рамках программ основного общего и среднего общего образования; индикаторами достижения которой являются:

• ПК-2.3 - применяет методологии программирования и современные информационно-коммуникационные технологии для решения практических задач получения, хранения, обработки и передачи информации;

• ПК-2.6 - владеет навыками алгоритмического мышления и приемами написания программ на языках программирования высокого уровня.

1.4 Перечень планируемых результатов обучения. В результате изучения дисциплины студент приобретает:

- знание основ современных языков программирования;
- умение объяснять и использовать на практике как простые, так и сложные структуры данных и конструкции для работы с ними;
- умение искать и обрабатывать ошибки в коде;
- умение разбивать решение задачи на подзадачи;
- способность писать грамотный, красивый код:
- способность анализировать как свой, так и чужой код;
- $\equiv$ способность работать с информацией: находить, оценивать и использовать информацию из различных источников, необходимую для решения профессиональных задач (в том числе на основе системного подхода);
- способность грамотно строить коммуникацию, исходя из целей и ситуации.

**1.5 Общая трудоемкость дисциплины** «Современные технологии программирования» составляет 4 зачетные единицы (далее – ЗЕ) (144 часа):

Программа предусматривает изучение материала на лекциях и лабораторных занятиях. Предусмотрена самостоятельная работа студентов по темам и разделам. Проверка знаний осуществляется фронтально, индивидуально, в группе.

## **1.6 Объем дисциплины и виды учебной деятельности**

#### **Объем дисциплины и виды учебной деятельности (очная форма обучения)**

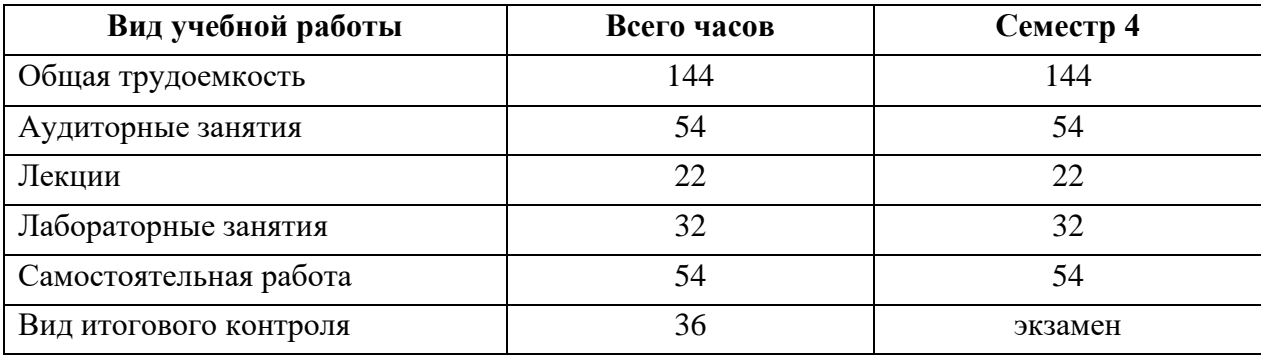

## **2 УЧЕБНО-ТЕМАТИЧЕСКОЕ ПЛАНИРОВАНИЕ**

## **2.1 Очная форма обучения**

#### **Учебно-тематический план**

<span id="page-3-0"></span>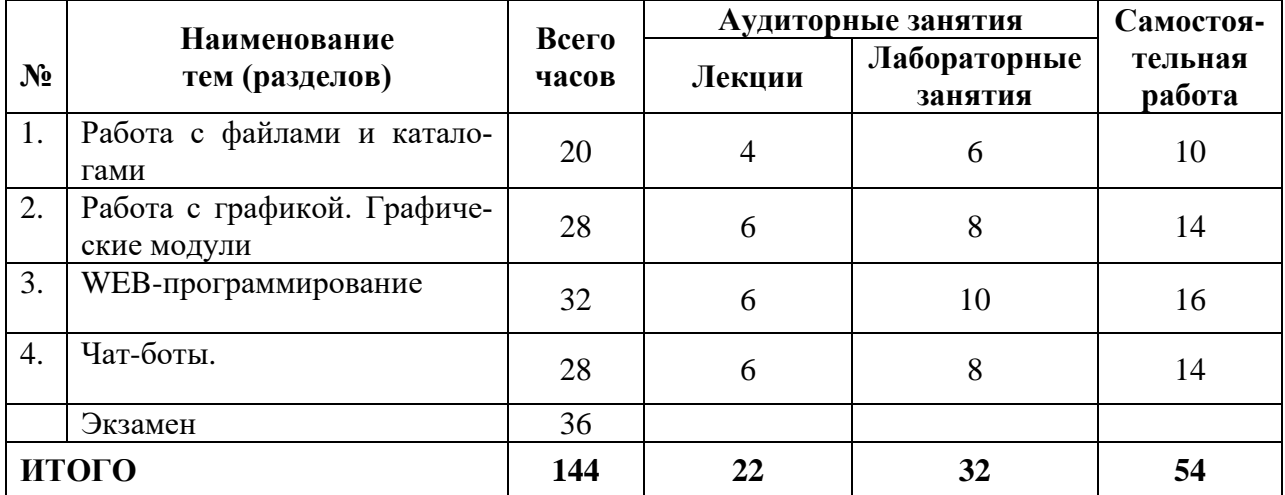

#### **Интерактивное обучение по дисциплине**

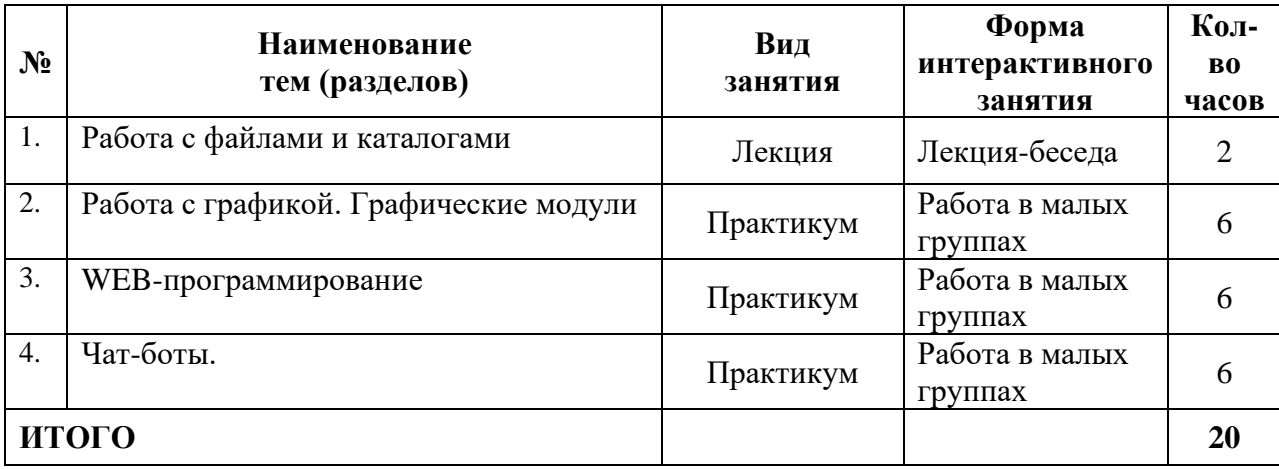

#### **3 СОДЕРЖАНИЕ ТЕМ (РАЗДЕЛОВ)**

#### **Тема 1. Работа с файлами и каталогами**

<span id="page-4-0"></span>Методы работы с файлами. Доступ к файлам с помощью модуля os. Доступ к файлам и каталогам. Перенаправление ввода/вывода. Сохранение объектов в файл. Функции для работы с каталогами. Исключения при работе с файлами. Файлы json, xml, zip.

#### **Тема 2. Работа с графикой. Графические модули.**

Графические модули. Загрузка готового изображения. Создание нового изображения. Получение информации об изображении. Манипулирование изображением. Рисование линий, фигур. Вывод текста.

#### **Тема 3. WEB-программирование**

API. Пример использования: Яндекс-карты. Работа с http-протоколом. flask. Шаблоны. Обработка форм. WEB-сервер.

#### **Тема 4. Чат-боты**

Чат-боты Telegram. Чат-боты Discord. Чат-боты ВКонтакте.

#### <span id="page-4-1"></span>**4 МЕТОДИЧЕСКИЕ РЕКОМЕНДАЦИИ (УКАЗАНИЯ) ДЛЯ СТУДЕНТОВ ПО ИЗУЧЕНИЮ ДИСЦИПЛИНЫ**

#### **4.1 Общие методические рекомендации**

Излагаемая дисциплина предлагает к изучению теоретические программирования и одновременно имеет четкую прикладную направленность. При разработке рабочей программы дисциплины предусмотрено, что определенные вопросы изучаются студентами самостоятельно.

Практикум по дисциплине представлен учебно-методическим материалом по подготовке к занятиям. Дидактические материалы для контроля (самоконтроля) усвоения учебного материала содержат вопросы для подготовки к занятиям и примерные вопросы зачёта и экзамена. Раздел программы «Список литературы и информационных ресурсов» позволяет использовать материалы не только для подготовки к аудиторным занятиям, но и для организации самостоятельной работы, а также для расширения собственных представлений по отдельным разделам изучаемой дисциплины.

Основное предназначение дидактических материалов – помочь студентам организовать самостоятельную подготовку по дисциплине, провести самоконтроль умений и знаний, получить чёткое представление о предстоящих формах контроля.

#### **4.2 Методические рекомендации по подготовке к лекциям**

Курс лекций строится на основе четких понятий и формулировок, так, как только при таком подходе студенты приобретают культуру абстрактного мышления, необходимую для высококвалифицированного бакалавра в любой отрасли знаний. Изложение материала должно быть по возможности простым и базироваться на уровне разумной строгости. Изложение теоретического материала дисциплины должно предшествовать выполнению практикума.

Во время лекций по дисциплине студент должен уметь сконцентрировать внимание на рассматриваемых проблемах и включить в работу все виды памяти: словесную, образную и моторно-двигательную. В этом помогает конспектирование сути материала, излагаемого преподавателем (Во время конспектирования в работу включаются зрительная, аудиальная и моторно-двигательная память, позволяющие эффективно усвоить лекционный материал.) Главное, что конспектирование лекции – это не диктант. Для успешной работы студент только выделяет суть, и фиксирует её «своими словами» в объёме, достаточном для гарантированного воспроизведения. Это гораздо более эффективно, чем запись «под диктовку». В ходе возникновения трудностей следует относится к этому как к признаку правильного хода работы, чётко сформулировать непонимаемый фрагмент высказывания лектора и задать вопрос, стараясь не нарушать ритм и ход лекции. Часто это помогает всем студентам лучше осознать материал.

Следует быть готовым к тому, что на лекциях периодически проводится опрос студентов по материалам лекций. Подборка вопросов для опроса осуществляется на основе изученного теоретического материала. Такой подход позволяет не только контролировать уровень усвоения теоретического материала, но и организовать эффективный контроль посещаемости занятий на потоковых лекциях и дисциплины в ходе совместной очной работы.

#### **4.3 Методические рекомендации по подготовке к лабораторным занятиям**

Наряду с работой на лекциях, ключевое место в учебном процессе занимают лабораторные занятия для апробации, закрепления и переосмысления полученных студентами знаний, содержащих большую долю практического и прикладного характера.

Перед практическим занятием студенту необходимо освежить в памяти теоретический материал по теме практического занятия. Для этого следует обратиться к соответствующим главам учебника, конспекту лекций. Каждое занятие начинается с повторения необходимых элементов теоретического материала по соответствующей теме. Для самопроверки, студенты должны уметь чётко ответить на вопросы, поставленные преподавателем. По характеру ответов преподаватель делает вывод о том, насколько тот или иной студент готов к выполнению упражнений. После такой проверки студентам предлагается выполнить соответствующие задания и варианты задачи.

Порядок решения задач студентами может быть различным. Преподаватель может установить такой порядок, согласно которому каждый студент в отдельности самостоятельно решает задачу без обращения к каким – либо материалам или к преподавателю. Может быть использован и такой порядок решения задачи, когда предусматривается самостоятельное решение каждым студентом поставленной задачи с использованием конспектов, учебников и других методических и справочных материалов. При этом преподаватель обходит студентов, наблюдая за ходом решения и давая индивидуальные указания. По истечении времени, необходимого для решения задачи, один из студентов может быть вызван для её выполнения на доске.

В конце занятия преподаватель подводит его итоги, даёт оценку активности студентов и уровня их знаний, вносит баллы в рейтинговую таблицу.

Каждому студенту необходимо основательно закреплять полученные знания и вырабатывать навыки самостоятельной научной работы. С этой целью в течение семестра студент должен выполнить домашние работы. Часть лабораторных допускается выполнять дома, особенно при опережении графика сдачи, поскольку в процессе сдачи авторство и глубина понимания материала крайне легко проверяется индивидуальными вопросами, к чему тоже следует быть готовым.

Выполнение практикума по дисциплине, задания которого размещены в Электронной информационно-образовательной среде БГПУ, фиксируется и оценивается в СЭО.

#### **4.4 Методические указания к самостоятельной работе студентов**

Для успешного усвоения дисциплины необходима правильная организация самостоятельной работы студентов. Эта работа должна содержать:

− регулярную (еженедельную) проработку теоретического материала по конспектам лекций;

− регулярную (еженедельную) подготовку к занятиям.

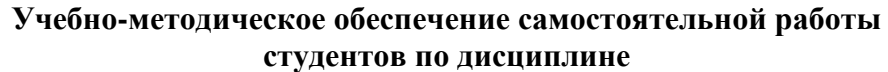

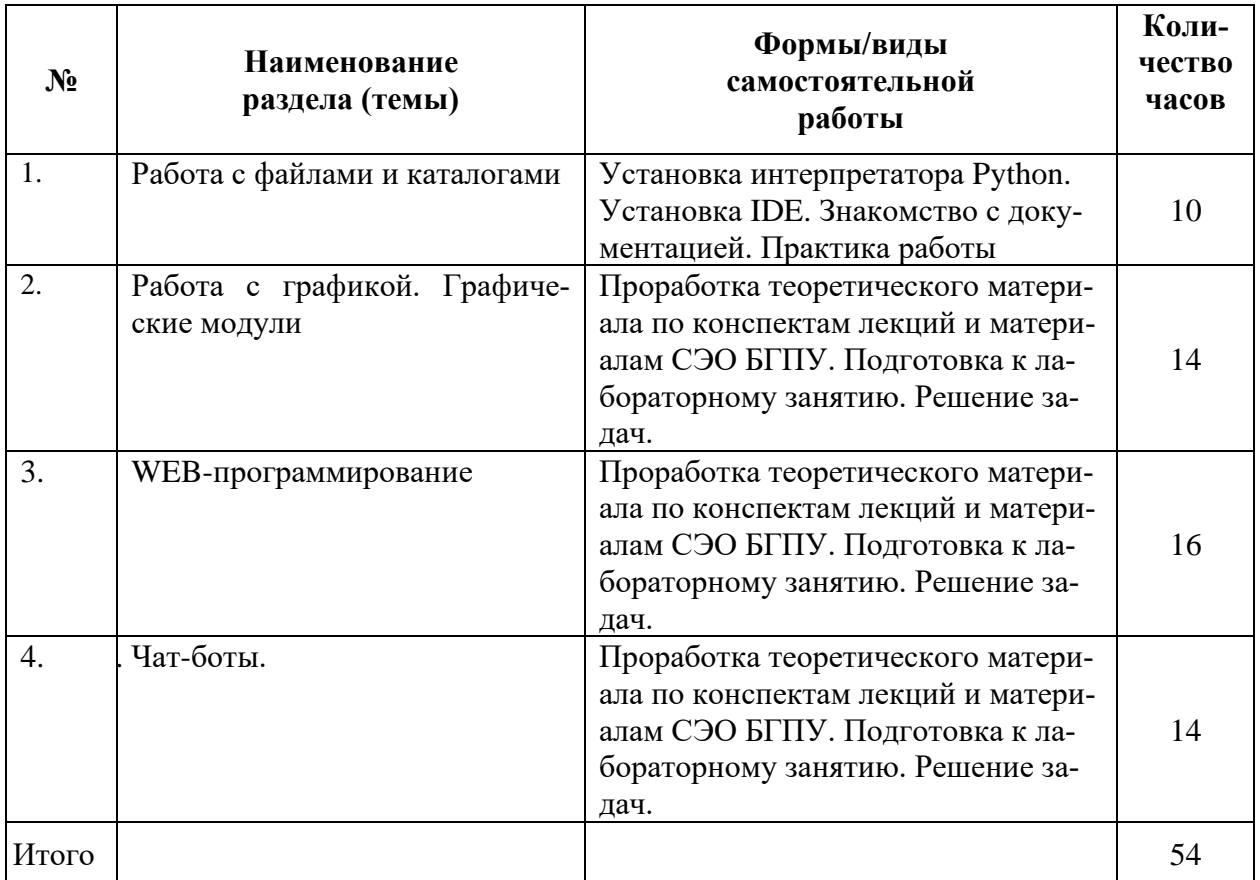

## **5 ПРАКТИКУМ ПО ДИСЦИПЛИНЕ**

## <span id="page-6-0"></span>**5.1 План проведения лабораторных занятий по дисциплине**

#### <span id="page-6-1"></span>**Работа с файлами и каталогами**

Занятие № 1. Работа с файлами и каталогами. Занятие № 2. Файлы csv. Занятие № 3. Файлы json..

# **Работа с графикой. Графические модули**

Занятия №№ 4-7. Мини-проект с применением графического модуля

#### **WEB-программирование**

Занятия №№ 8-12. Мини-проект по созданию WEB приложения.

## **Чат-боты**

Занятия №№ 13-16. Мини-проект чат-бот.

Итого: **32 часа**.

## **6 ДИДАКТИЧЕСКИЕ МАТЕРИАЛЫ ДЛЯ КОНТРОЛЯ (САМОКОНТРОЛЯ) УСВОЕННОГО МАТЕРИАЛА**

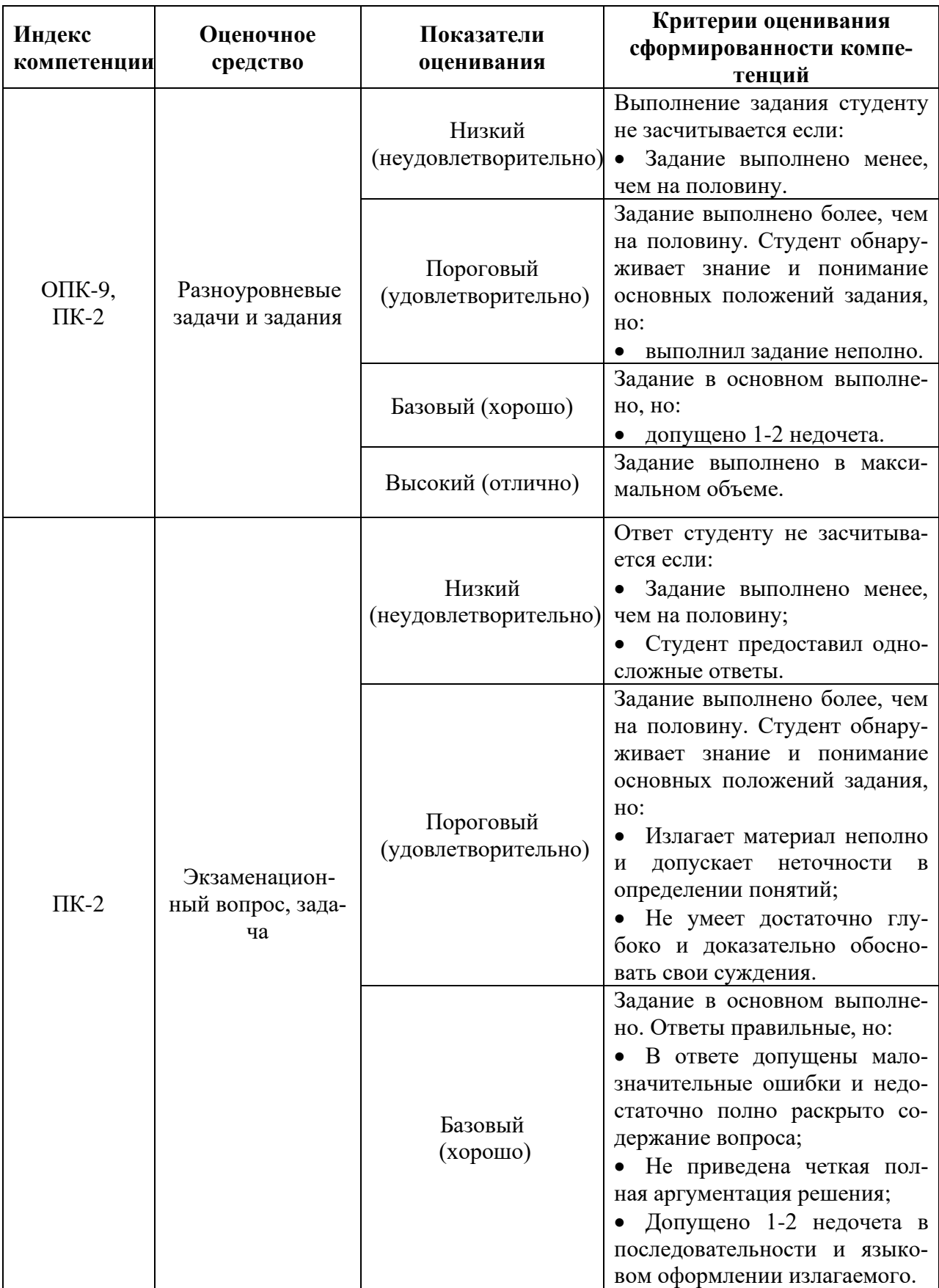

## **6.1 Оценочные средства, показатели и критерии оценивания компетенций**

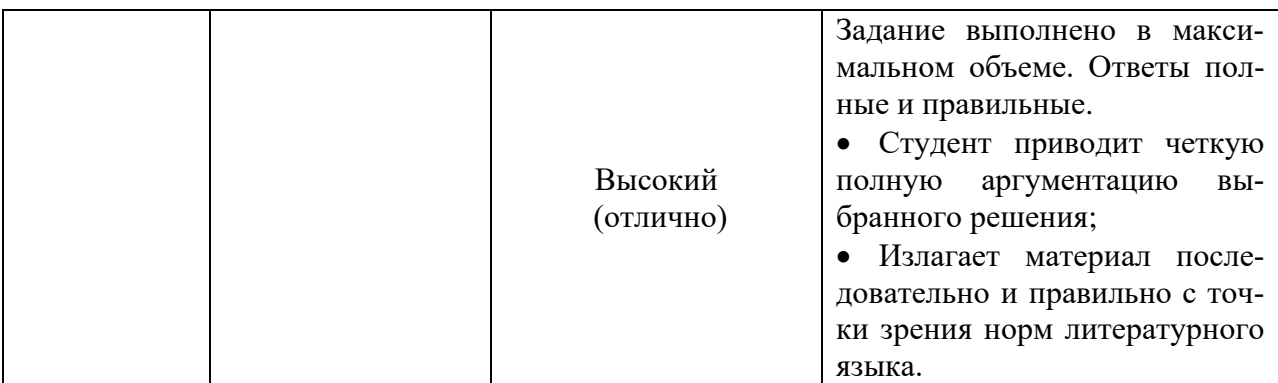

#### 6.2 Промежуточная аттестация студентов по дисциплине

Промежуточная аттестация является проверкой всех знаний, навыков и умений студентов, приобретённых в процессе изучения дисциплины. Формой промежуточной аттестании по лисниплине является экзамен.

Контроль знаний по данной дисциплине проводиться в следующих формах:

- контроль выполнения практических заданий;
- экзамен.

#### Критерии оценивания устного ответа на экзамене:

- правильность ответа на вопросы (верное, четкое и достаточно глубокое изложение понятий, фактов);
- полнота и одновременно лаконичность ответа;
- новизна учебной информации, степень использования различных источников;
- умение связывать теорию с практикой, творчески применять знания к неординарным ситуациям;
- логика и аргументированность изложения;
- грамотное комментирование, приведение примеров, аналогий;
- культура речи.

Оценка «отлично»:

- полно раскрыто содержание материала в объеме программы:
- четко и правильно даны определения и раскрыто содержание понятий: верно использованы научные термины:
- ответ самостоятельный, использованы ранее приобретенные знания: речь грамотна и логически последовательна.

Оценка «хорошо»:

- раскрыто основное содержание материала:
- ответ самостоятельный;
- определения понятий неполные, допущены незначительные нарушения последовательности изложения, небольшие неточности при использовании научных терминов или в выводах и обобщениях из наблюдений и опытов.

Оценка «удовлетворительно»:

- усвоено основное содержание учебного материала, но изложено фрагментарно, не всегда последовательно;
- определения понятий недостаточно четкие;
- допущены ошибки и неточности в использовании научной терминологии, определении понятий.
	- Оценка «неудовлетворительно»:
- основное содержание учебного материала не раскрыто;
- − не даны ответы на вспомогательные вопросы;
- − допущены грубые ошибки в определении понятий, при использовании терминологии;
- − ответ на вопрос не дан.

#### **6.3 Типовые контрольные задания или иные материалы, необходимые для оценки результатов освоения дисциплины**

На экзамен представляется проект, выполненный студентом или командой студентов.

#### **Проекты и принципы их оценивания**

Результатом выполнения проекта является отчёт, который содержит: Задание проекта

Программный код с необходимыми комментариями и пояснениями

Пояснительную записку – документ, описывающий суть проекта, его особенности и прочие моменты

Презентацию

Пояснительная записка - "минипаспорт" проекта (1 - 1,5 страницы), по которому можно быстро понять, что перед нами за проект и кто его авторы. Ориентировочный состав пояснительной записки:

Название проекта

Авторы проекта

Описание идеи (1 абзац)

Описание реализации (1-2 абзаца - основные классы, какие-то интересные приемы, которые были использованы)

Описание технологий + необходимые для запуска библиотеки

#### **Оценка проекта**

- Разработанный программный проект оценивается по следующим критериям:
- Объем кода
- Чистота кода и качество проектирования
- Примененные технологии
- Работоспособность
- Защита

## <span id="page-9-0"></span>**7 ПЕРЕЧЕНЬ ИНФОРМАЦИОННЫХ ТЕХНОЛОГИЙ, ИСПОЛЬЗУЕМЫХ В ПРОЦЕССЕ ОБУЧЕНИЯ**

<span id="page-9-1"></span>**Информационные технологии** – обучение в электронной образовательной среде с целью расширения доступа к образовательным ресурсам, увеличения контактного взаимодействия с преподавателем, построения индивидуальных траекторий подготовки, объективного контроля и мониторинга знаний студентов.

В образовательном процессе по дисциплине используются следующие информационные технологии, являющиеся компонентами Электронной информационнообразовательной среды БГПУ:

- − официальный сайт БГПУ;
- − корпоративная сеть БГПУ;
- − система электронного обучения ФГБОУ ВО «БГПУ»;
- − электронные библиотечные системы;
- − мультимедийное сопровождение лекций и практических занятий;
- − цифровые онлайн-инструменты поддержки командной работы.

## <span id="page-10-0"></span>**8 ОСОБЕННОСТИ ИЗУЧЕНИЯ ДИСЦИПЛИНЫ ИНВАЛИДАМИ И ЛИЦАМИ С ОГРАНИЧЕННЫМИ ВОЗМОЖНОСТЯМИ ЗДОРОВЬЯ**

При обучении лиц с ограниченными возможностями здоровья применяются адаптивные образовательные технологии в соответствии с условиями, изложенными в раздел «Особенности организации образовательного процесса по образовательным программам для инвалидов и лиц с ограниченными возможностями здоровья» основной образовательной программы (использование специальных учебных пособий и дидактических материалов, специальных технических средств обучения коллективного и индивидуального пользования, предоставление услуг ассистента (помощника), оказывающего обучающимся необходимую техническую помощь и т.п.) с учётом индивидуальных особенностей обучающихся.

## **9 СПИСОК ЛИТЕРАТУРЫ И ИНФОРМАЦИОННЫХ РЕСУРСОВ**

#### 9.1 Литература

<span id="page-10-1"></span>1. Гниденко, И. Г. Технологии и методы программирования : учебное пособие для вузов / И. Г. Гниденко, Ф. Ф. Павлов, Д. Ю. Федоров. — Москва : Издательство Юрайт, 2023. – 235 с. – (Высшее образование). – ISBN 978-5-534-02816-4. – Текст : электронный // Образовательная платформа Юрайт [сайт]. – URL: <https://urait.ru/bcode/511891> .

2. Малов, А. В. Концепции современного программирования : учебное пособие для вузов / А. В. Малов, С. В. Родионов. — Москва : Издательство Юрайт, 2023. – 96 с. – (Высшее образование). – ISBN 978-5-534-14911-1. – Текст : электронный // Образовательная платформа Юрайт [сайт]. – URL: <https://urait.ru/bcode/520338> .

3. Федоров, Д. Ю. Программирование на языке высокого уровня Python : учебное пособие для вузов / Д. Ю. Федоров. – 4-е изд., перераб. и доп. — Москва : Издательство Юрайт, 2023. – 214 с. – Образовательная платформа Юрайт [сайт]. – URL: <https://urait.ru/bcode/515076> .

4. Чернышев, С. А. Основы программирования на Python : учебное пособие для вузов / С. А. Чернышев. – Москва : Издательство Юрайт, 2023. – 286 с. – (Высшее образование). – ISBN 978-5-534-14350-8. – Текст : электронный // Образовательная платформа Юрайт [сайт]. – URL: <https://urait.ru/bcode/519949> .

5. Черпаков, И. В. Основы программирования : учебник и практикум для вузов / И. В. Черпаков. – Москва : Издательство Юрайт, 2023. – 219 с. – (Высшее образование). – ISBN 978-5-9916-9983-9. – Текст : электронный // Образовательная платформа Юрайт  $\text{[ca\texttt{W}r]}$ . – URL: <https://urait.ru/bcode/511703>.

9.2 Базы данных и информационно-справочные системы

1. Информационная система «Единое окно доступа к образовательным ресурсам». - Режим доступа: <http://www.window.edu.ru/>

2. Портал научной электронной библиотеки. - Режим доступа: <http://elibrary.ru/defaultx.asp>

3. Сайт Российской академии наук. - Режим доступа:<http://www.ras.ru/>

4. Сайт Института научной информации по общественным наукам РАН. - Режим доступа: [http://www.inion.ru](http://www.inion.ru/)

5. Сайт Министерства науки и высшего образования РФ. - Режим доступа: [https://minobrnauki.gov.ru](https://minobrnauki.gov.ru/)

6. Сайт Министерства просвещения РФ. - Режим доступа:<https://edu.gov.ru/>

7. ХРОНОС - всемирная история в интернете (Исторические источники, Биографический указатель, Генеалогические таблицы, Страны и государства, Религии мира, Исторические организации. Имеются в т.ч. материалы по истории России). - Режим доступа: [http://www.hrono.ru](http://www.hrono.ru/)

8. Русский Биографический Словарь - статьи из Энциклопедического Словаря издательства Брокгауз-Ефрон и Нового Энциклопедического Словаря (включает статьибиографии российских деятелей, а также материалы тома «Россия»). - Режим доступа: [http://www.rulex.ru](http://www.rulex.ru/)

9. People'sHistory - биографии известных людей (история, наука, культура, литература и т.д.). - Режим доступа: [https://www.peoples.ru](https://www.peoples.ru/)

#### 9.3 Электронно-библиотечные ресурсы

1. ЭБС «Юрайт». - Режим доступа: [https://urait.ru](https://urait.ru/)

2. Полпред (обзор СМИ). - Режим доступа: <https://polpred.com/news>

## **10 МАТЕРИАЛЬНО-ТЕХНИЧЕСКАЯ БАЗА**

<span id="page-11-0"></span>Для проведения лекционных и практических занятий, групповых и индивидуальных консультаций, текущего контроля и промежуточной аттестации используются аудитории, оснащённые учебной мебелью, аудиторной доской, компьютером с установленным лицензионным специализированным программным обеспечением, с выходом в электронно-библиотечную систему и электронную информационно-образовательную среду БГПУ, мультимедийными проекторами, экспозиционными экранами, учебно-наглядными пособиями (мультимедийные презентации).

Для проведения практических занятий также используются компьютерные классы, укомплектованные следующим оборудованием:

- − Комплект столов письменных.
- − Стол преподавателя.
- − Аудиторная доска.

− Компьютеры с установленным лицензионным специализированным программным обеспечением.

− Мультимедийный проектор.

− Экспозиционный экран.

− Учебно-наглядные пособия – мультимедийные презентации по дисциплине «Педагогическая поддержка командной работы школьников».

Самостоятельная работа студентов организуется в аудиториях оснащенных компьютерной техникой с выходом в электронную информационно-образовательную среду вуза, а также в залах доступа в локальную сеть БГПУ.

Лицензионное программное обеспечение: операционные системы семейства Windows, Linux; офисные программы Microsoft office, Libreoffice, OpenOffice; Adobe Photoshop, Matlab, DrWeb antivirus и т.д.

<span id="page-11-1"></span>Разработчик: Федченко Г.М. – доцент кафедры информатики и методики преподавания информатики

# **11 ЛИСТ ИЗМЕНЕНИЙ И ДОПОЛНЕНИЙ**

# **Утверждение изменений и дополнений в РПД для реализации в 20\_\_/20\_\_ уч. г.**

РПД обсуждена и одобрена для реализации в 20\_\_/20\_\_ уч. г. на заседании кафедры информатики и методики преподавания информатики (протокол № \_\_ от «\_\_\_» \_\_\_\_ 20 г.). В РПД внесены следующие изменения и дополнения:

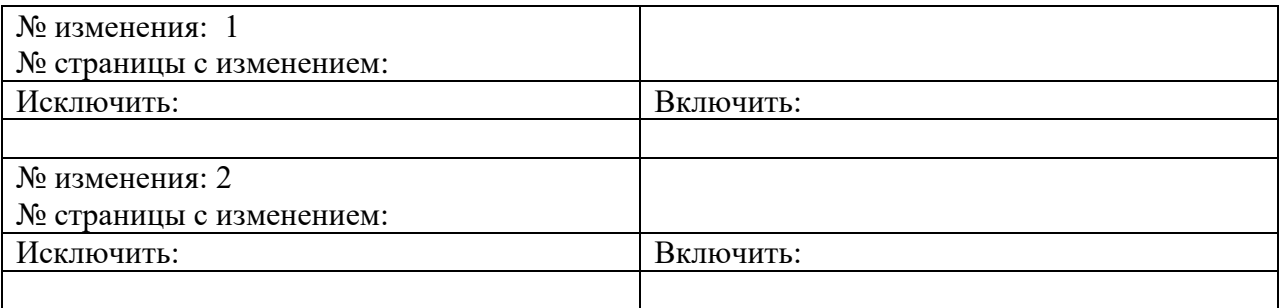